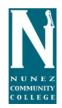

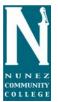

## **Procedures for New Student Enrollment**

- 1. The High School Dual Enrollment Coordinator will identify any student that meets the eligibility requirements to enroll in dual enrollment courses.
- The coordinator will distribute a paper application for eligible students to complete. The paper application may be either a general education application (one-sided) or TOPS Tech Early Start (double-sided) application, depending on what type of class is being considered.
  - a. The student <u>must</u> complete all required sections including:
    - i. Name (Last, First, MI)
    - ii. Social Security Number
    - iii. Date of Birth
    - iv. Email address
    - v. Home Address
    - vi. Phone number
    - vii. High School Name/ Grade level
    - viii. Gender
    - ix. US citizenship
    - x. Signature
- 3. In addition to completing a paper application, students must complete an online application.
- 4. Once student have completed their portions of the application, the parent/ guardian must sign and date the application.
- 5. After the student and the parent/guardian have signed the application, the school designee must sign and date the application.
  - a. The school designee may by the teacher, dual enrollment coordinator, or an administrator. It is important that this person review each application for completion and accuracy.
- 6. If all sections are fully completed, the coordinator will attach appropriate test scores to the application and sign in the designated area.
- 7. The High School Dual Enrollment Coordinator will notify the Nunez Dual Enrollment Coordinator that the applications are complete and are ready to be submitted.
- 8. It is important for the coordinator to keep a copy of all submitted applications and test scores and to submit accurate class rosters to detail the names of students intended to take each course.